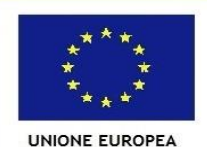

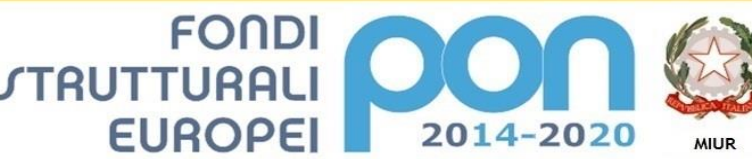

Ministero dell'Istruzione, dell'Università e della Ricerca Dipartimento per la Progra nmazior Direzione Generale per interventi in materia di edilizia scolastica, per la gestione dei fondi strutturali per<br>l'istruzione e per l'innovazione digitale Ufficio IV

PER LA SCUOLA - COMPETENZE E AMBIENTI PER L'APPRENDIMENTO (FSE-FESR)

ISTITUTO COMPRENSIVO CIVITELLA CASANOVA Via Don Lorenzo Di Giulio, 1 – 65010 CIVITELLA CASANOVA Tel. 085 846109-846215 Fax 085 8460798 e-mail: peic81300a@istruzione.it - [peic81300a@pec.istruzione.it](mailto:peic81300a@pec.istruzione.it) Cod.Fisc. 80014480687 C.M. PEIC81300A

www.iccivitellacasanova.edu.it

**Prot. N. 4170/A22 del 03.07.2019**

 All'Albo Al Sito Web Agli ATTI

### **OGGETTO**: **Determina a contrarre**

*Fondi Strutturali Europei – Programma Operativo Nazionale "Per la scuola, competenze e ambienti per l'apprendimento" 2014-2020. Risorse Premiali Programmazione 2007/2013 - Obiettivi Di Servizio - Fondo per lo Sviluppo e la Coesione ex Delibera Cipe N.79/2012. In coerenza con l'Obiettivo specifico 10.8 – "10.8 – "Diffusione della società della conoscenza nel mondo della scuola e della formazione e adozione di approcci didattici innovativi (FESR)" - Avviso Pubblico Prot. n. AOODGEFID\9911 del 20 aprile 2018 per la realizzazione di ambienti digitali per la didattica integrata con gli arredi scolastici*.

**Avviso pubblico AOODGEFID/9911 del 20/04/2018 finalizzato alla realizzazione di "Postazioni per spazi polifunzionali – Laboratorio digitale per la didattica in continuità"**

## **Cod.10.8.1.A6-FSC-AB-2018-8**

## **CUP: E67D18001860006**

### IL DIRIGENTE SCOLASTICO

- **VISTO** il D.I. n°129 del 28 agosto 2018 "Regolamento concernente le istruzioni generali sulla gestione amministrativo-contabile delle istituzioni scolastiche";
- **VISTO** i seguenti regolamenti (UE) n. 13030/2013 recante disposizioni comuni sui Fondi strutturali e di investimento Europei, il regolamento (UE) n. 1301 2013 relativo al Fondo Europeo di sviluppo Regionale (FESR) e il regolamento UE) n. 1304/2013 relativo al Fondo Sociale Europeo (FSE);
- **VISTO** il PON per la realizzazione di ambienti digitali per la didattica integrata con gli arredi scolastici. Fondi strutturali Europei "Programma Operativo Nazionale Per la scuola, "competenze e ambienti per l'apprendimento" 2014-2020, volti a finanziare con risorse Premiali Programmazione 2007/2013- Obiettivi di servizio-Fondo per lo sviluppo e la Coesione ex delibera CIPE n.79/2012. In coerenza con l'Obiettivo specifico 10.8 "10.8-Diffusione della società della conoscenza nel mondo della scuola e della formazione e adozione di approcci didattici innovativi (FESR)".
- **VISTO** il nuovo codice per Contratti Pubblici D.Lgs. n. 50/2016;
- **VISTA** la nota MIUR prot. AOODGEFID/ 30557del 27 novembre 2018 che rappresenta la formale autorizzazione del progetto e impegno di spesa della singola Istituzione Scolastica;

**VISTO** il decreto Dirigenziale n°1 del 15/03/2019 di assunzione al Bilancio della somma di € **24,745,00** (IVA INCLUSA) riferita alla realizzazione di "Postazioni per spazi polifunzionali – Laboratorio digitale per la didattica in continuità" così di seguito suddiviso:

INTERVENTO 1 - MODULO 1 "Postazioni per spazi polifunzionali" € 13.480,00 (iva inclusa);

INTERVENTO 2 - MODULO 2 "Laboratorio digitale per la didattica in continuità"  $\epsilon$  9736,00 (iva inclusa);

SPESE GENERALI 1.529,00 (iva inclusa);

- **VISTA** la delibera di approvazione del Programma Annuale dell'esercizio finanziario 2019 nel quale è inserito il progetto autorizzato e finanziato **Cod.10.8.1.A6-FSC-AB-2018-8** finalizzato alla realizzazione di **"Postazioni per spazi polifunzionali – Laboratorio digitale per la didattica in continuità"** alla voce di entrata 02/02 e di spesa P01/06.
- **RILEVATA** l'esigenza e l'urgenza di dar corso alla procedura di affidamento del progetto PON FERS **Cod.10.8.1.A6-FSC-AB-2018-8;**
- **CONSIDERATO** che la realizzazione del progetto suddetto prevede la fornitura, l'installazione e la messa in uso di materiale tecnologico nella formula "chiavi in mano";
- **ACCERTATO**che la suddetta spesa rientra nella disponibilità di bilancio e che per la stessa verrà assunto apposito impegno di spesa;
- **VERIFICATO** che ai sensi dell'art. 36, comma 6 del D .Lgs n.50, il MEF avvalendosi di Consip, mette a disposizioni delle stazioni appaltanti il Mercato Elettronico delle P.A. e, dato atto che sul MEPA si può acquistare tramite la procedura con richiesta di offerte (RdO);
- **STABILITO** di procedere attraverso il MEPA tramite richiesta di offerta (RdO), con criterio di aggiudicazione al minor prezzo, ai sensi del D.Lgs 50, art. 95 (Criteri di aggiudicazione dell'appalto), c.4, in quanto si tratta di servizi e forniture di importo inferiore alla soglia di cui all'art. 35 del D. Lgs n.50, caratterizzati da elevata ripetitività e privi di notevole contenuto tecnico e carattere innovativo;
- DATO ATTO che, ai sensi di quanto stabilito dall' ANAC, si è provveduto a generare tramite il sistema AVCPASS il Codice Identificativo Gara (Smart GIG) n. Z6D29224B2 **RITENUTO** di procedere in merito;

Tutto ciò visto e rilevato, che costituisce parte integrante del presente decreto

### **DETERMINA**

### **ART. 1**

L'avvio della procedura negoziata semplice mediante RDO su M.E.P.A, (ai sensi degli artt.32,35,35 e 95 del D. Lgs n.50) per l'affidamento della fornitura ed installazione di ambienti digitali per la didattica integrati da arredi scolastici. Le forniture previste dal progetto sono le seguenti:

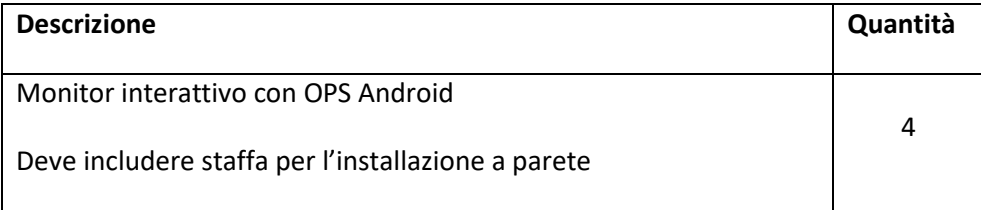

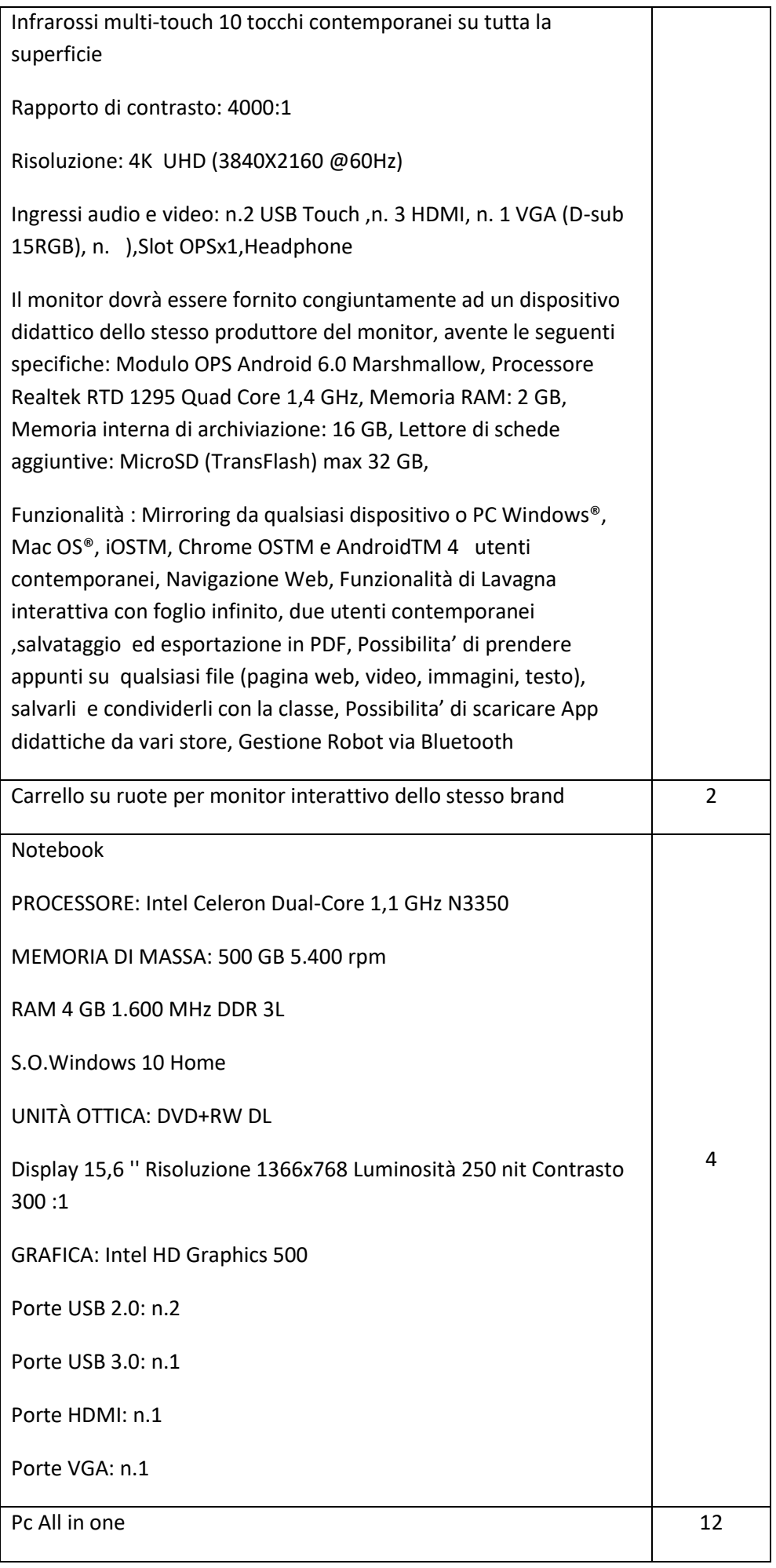

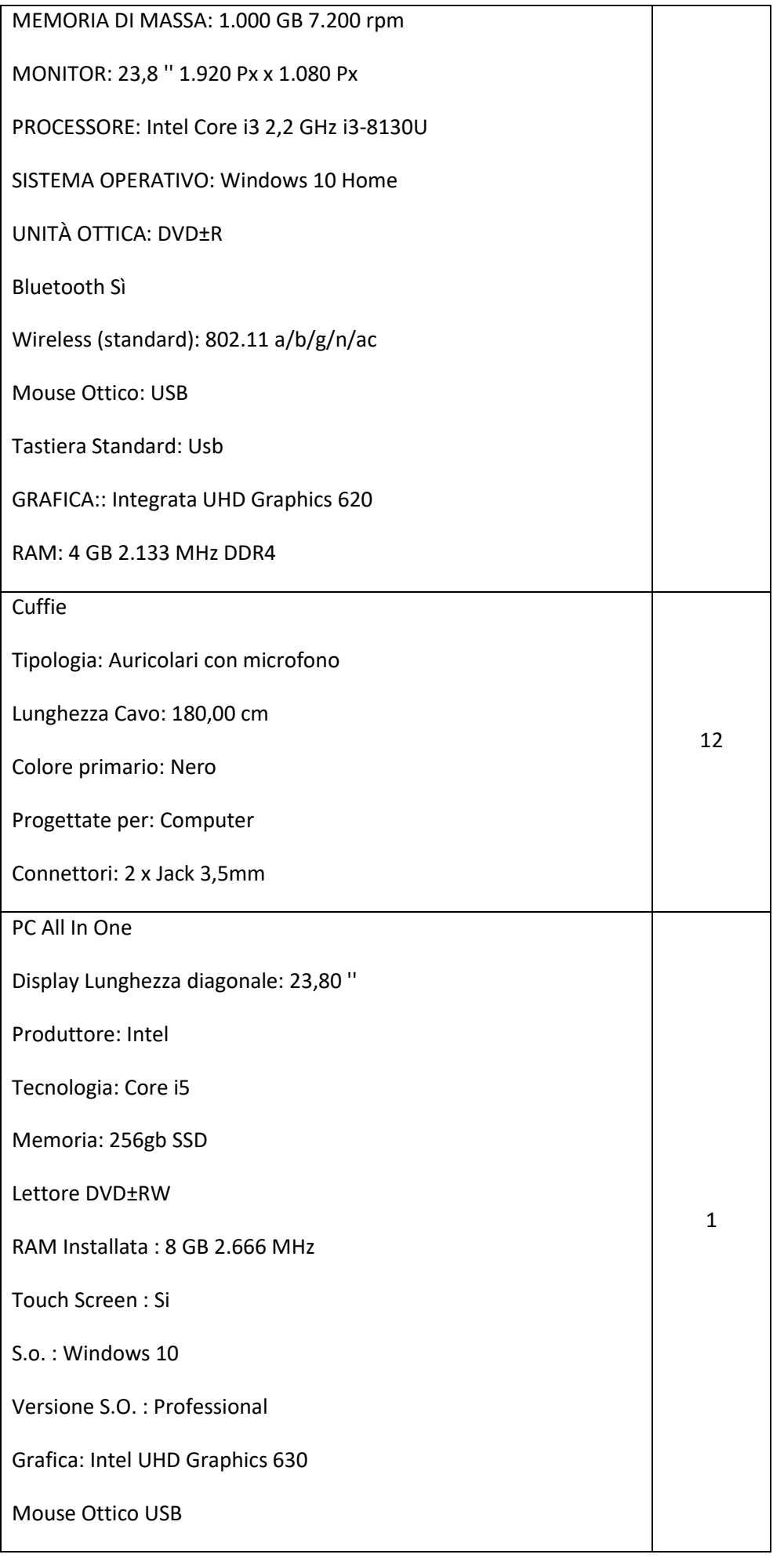

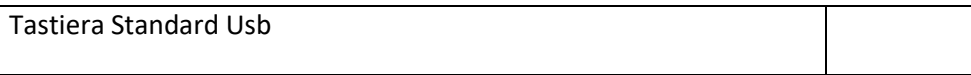

# **ART. 2**

Gli operatori economici, individuati a seguito di manifestazione di interesse, che sarà pubblicata sul sito dell'Istituto Comprensivo "Civitella Casanova", saranno successivamente invitati mediante RdO tramite MEPA. Il soggetto individuato a cui sarà affidata la fornitura del materiale dovrà essere in possesso dei:

- Requisiti di ordine generale (art.80, del D.Lgs50/2016);
- Requisiti di idoneità professionale (art83, c.1 lett.a del D.Lgs 50/2016);
- Requisiti di capacità economica e finanziaria (art.83,c1,lett.b, del D.Lgs 50/2016);
- Requisiti di capacità tecniche e professionali (art.83,c.1, del D.Lgs.50/2016);

requisiti autocertificati tramite modulo D.G.U.E.

## **ART. 3**

Il criterio di scelta del contraente è quello di minor prezzo ai sensi del D.Lgs n. 50 del 18/04/2016, art. 95, c.4 (criteri di aggiudicazione dell'appalto).

## **ART. 4**

L'importo complessivo a base di gara è di € **19.029,507** (€ diciannovemilaventinove,507) IVA esclusa.

Tutta la fornitura dovrà essere conforme al D.lgs. 81/2008, alla L. 242/1996 e a tutta la normativa in materia di sicurezza nei luoghi di lavoro. L' offerta per la fornitura deve essere considerata nella formula "chiavi in mano": (Installazione a regola d'arte del materiale e dei software descritti nel capitolato tecnico, configurazione, settaggio, collaudo degli stessi e addestramento). Qualora nel corso dell'esecuzione del contratto, occorra un aumento delle prestazioni di cui trattasi entro i limiti del quinto del corrispettivo aggiudicato, l'esecutore del contratto espressamente accetta di adeguare la fornitura/servizio oggetto del presente contratto, ai sensi di quanto previsto dall'art. 106 comma 12 del D.lgs. 50/16;

# **ART. 5**

La fornitura e messa in opera richiesta dovrà essere realizzata entro 30 giorni lavorativi decorrenti dalla stipula del contratto con l'aggiudicatario. Gli operatori economici concorrenti dovranno sottoscrivere un impegno a rispettare rigidamente i termini assumendosi la responsabilità di risarcire l'Istituzione scolastica nel caso in cui per proprio inadempimento, il progetto e il relativo finanziamento siano revocati.

## **ART. 6**

Ai sensi dell'art. 31 del D.Lgs 50/2016, nonché dell'art. 5 della legge 241 del 7 agosto 1990, è stato nominato Responsabile del Procedimento il Dirigente Scolastico Prof.ssa Angela Serafini;

# **ART. 7**

Ai sensi della Legge di stabilità 2013, nel caso di sopravvenuta disponibilità di convenzione Consip coerente con l'oggetto del presente decreto, questa Amministrazione Scolastica si riserva la facoltà di annullare la procedura di gara, se non ancora stipulato il relativo contratto, ovvero recedere dal contratto, se in corso, ove i fornitori non si adeguino alle migliori condizioni di mercato, previa formale comunicazione con preavviso di almeno 10 giorni.

## **ART. 8**

Ai sensi dell'art. 37 del D. Lgs. n. 33/2013 la presente Determina a contrarre viene pubblicata sul sito dell'Istituzione Scolastica.

Si allega alla presente per farne parte integrale e sostanziale:

• Dichiarazione verifica convenzioni CONSIP

IL DIRIGENTE SCOLASTICO Prof.ssa Angela Serafini